## 知 U-CENTER如果不纳管网络设备是否可以接受到网络设备的syslog?

[Ucenter](https://zhiliao.h3c.com/questions/catesDis/888) [APM](https://zhiliao.h3c.com/questions/catesDis/396) **[罗孝晨](https://zhiliao.h3c.com/User/other/308)** 2019-08-05 发表

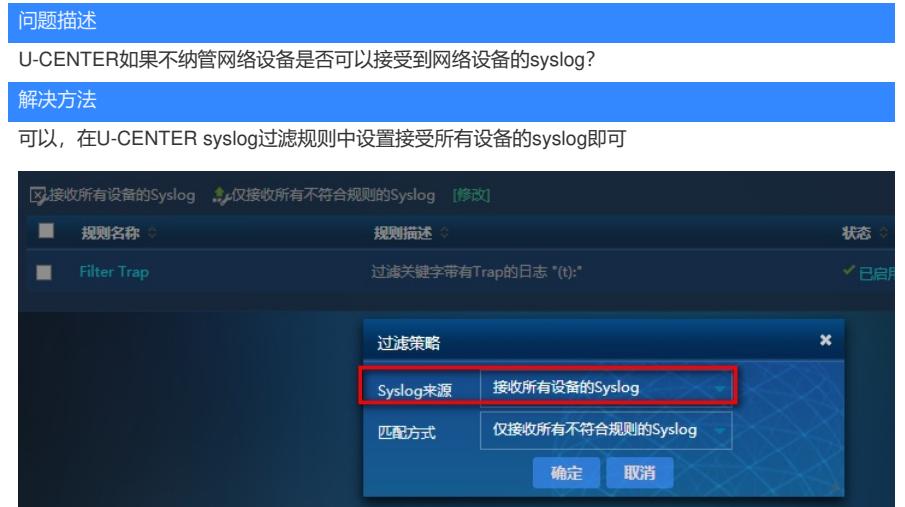